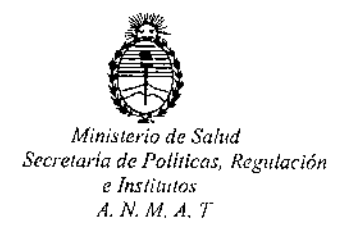

**081.1** DISPOSICIÓN Nº

### BUENOS AIRES 2 3 ENE 2015

VISTO, el expediente nº 1-47-7246/14-5 del Registro de la Administración Nacional de Medicamentos, Alimentos y Tecnología Médica *Y,*

#### CONSIDERANDO:

Que por las presentes actuaciones la firma BIOSYSTEMS S.A. solicita autorización para la venta a laboratorios de análisis clínicos del Producto para diagnóstico de uso "in Vitro" denominado TCR Gamma Rearrangements Molecular Analysis Kit / permite detectar la presencia de clonalidad en procesos linfoproliferativos de origen T, mediante la amplificación de los segmentos reordenados VJ del gen TCRgamma

Que a fs. 121 consta el informe técnico producido por el Servicio de Productos para Diagnóstico que establece que el producto reúnen las condiciones de aptitud requeridas para su autorización.

Que la Dirección Nacional de Productos Médicos ha tomado la intervención de su competencia.

Que se ha dado cumplimiento a los términos que establece la Ley 16.463, Resolución Ministerial N° 145/98 Y Disposición A N M A T N° 2674/99,

Que la presente se dicta en virtud de las facultades conferidas por el Artículo 8º inciso 11) del Decreto Nº 1490/92 y 1886/14.

*'Iv* ", ,,¡

1

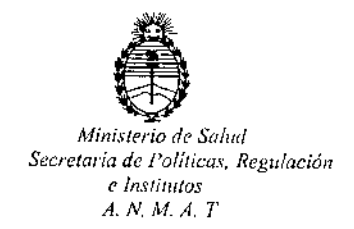

 $D$ ISPOSICIÓN N°  $0.8$  71

Por ello;

## EL ADMINISTRADOR NACIONAL DE LA ADMINISTRACION NACIONAL DE MEDICAMENTOS, ALIMENTOS Y TECNOLOGIA MÉDICA

#### DISPONE:

ARTICULO 1°.- Autorizase la venta a laboratorios de análisis clínicos del Producto para diagnóstico de uso "in Vitro" denominado TCR Gamma Rearrangements Molecular Analysis Kit / permite detectar la presencia de clonalidad en procesos linfoproliferativos de origen T, mediante la amplificación de los segmentos reordenados VJ del gen TCRgamma que será elaborado por Master Diagnóstica S.L., Avda. Del Conocimiento N01DO, Pt Ciencias de la salud, 18007 Granada (ESPAÑA) e importado por BIOSYSTEMS S.A. a expenderse en envases conteniendo mix VJ-A of TCR gene (Tubos color azul: 20 x 46 µl), mix VJ-B of TCR gene (Tubos color naranja: 20 x 46µl), Internal Control mix (Tubos color amarillo: 20 x 46  $\mu$ I), Phire® Hot Start II DNA Polymerase (80 $\mu$ I), Clonal T Positive Control DNA (50µI), Polyclonal Positive Control DNA(50µI), para 20 test ;cuya composición se detalla a fojas 51 con un período de vida útil de 15 (QUINCE) meses desde la fecha de elaboración conservado a - 200C.

ARTICULO 2°.- Acéptense los rótulos y manual de instrucciones obrantes a fojas 56 a 106 y 118 a 120, desglosándose las fojas 56 a 67, 92 a 96 y 118 debiendo constar en los mismos que la fecha de vencimiento es la declarada por el elaborador impreso en los rótulos de cada partida. f.

ARTICULO 3°,- Extiéndase el Certificado correspondiente.

",";¡'

2

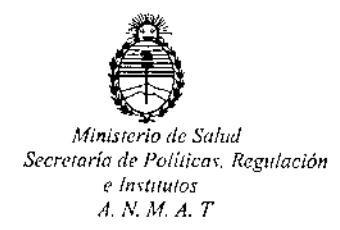

## DISPOSICIÓN N° 0871

ARTICULO 4º.- LA ADMINISTRACION NACIONAL DE MEDICAMENTOS, ALIMENTOS Y TECNOLOGIA MEDICA, se reserva el derecho de reexaminar los métodos de control, estabilidad y elaboración cuando las circunstancias así lo determinen.

ARTICULO 5º .- Regístrese; gírese a Dirección de Gestión de Información Técnica a sus efectos, por Mesa de Entradas de la Dirección Nacional de Productos Médicos notifíquese al interesado y hágasele entrega de la copia autenticada de la presente Disposición junto con la copia de los proyectos de rótulos, manual de instrucciones y el Certificado correspondiente. Cumplido, archívese.-

Expediente nº: 1-47-7246/14-5.-

DISPOSICIÓN Nº:

av.

÷.

Ing. ROGELIO LOPEZ Administrador Nacional A.N.M.A.T.

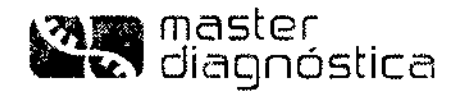

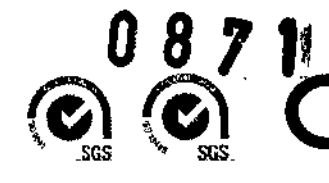

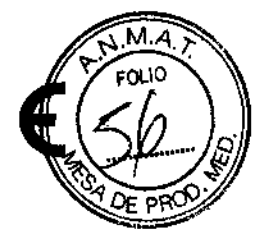

### KIT PARA ANÁLISIS MOLECULAR DEL GEN TCRgamma

N° CAT. MAD.003994TP.2/5 (20 DETERMINACIONES)

El diagnóstico de los linfomas malignos es una de las áreas que más dificultad reviste dentro de la histopatología. Si bien muchos casos se diagnostican a través de los datos histomorfológicos e inmunohistoquímicos, ocasionalmente el diagnóstico diferencial entre un proceso reactivo y un linfama maligno es difícil de establecer. En estos casos, la detección de clonalidad mediante análisis molecular por peR de reordenamientos de los genes de las inmunoglobulinas (Ig) y TeR, es un instrumento de gran valor en el diagnóstico de los procesos linfoproliferativos B y T. Los reordenamientos para Ig y TCR se dan en las regiones hipervariables de dichos genes, cada linfocito maduro presenta un reordenamiento específico con una longitud y secuencia únicas en estas regiones, Por tanto si lo que se amplifica es el AON de una población linfoide normal o reactiva, el resultado serán múltiples fragmentos dentro de un rango de tamaño determinado, con una distribución Gaussiana. Cuando se amplifica AON procedente de un proceso tumoral, c1onal, todos los fragmentos resultantes serán idénticos en secuencia y tamaño, obteniéndose una banda o pico único mayoritario.

El gen TCRgamma es una diana preferencial para análisis de clonalidad T, ya que se reordena muy tempranamente durante el desarrollo linfoide T, probablemente justo después de TCRdelta, tanto en los precursores TCRγδ como TCRαβ.

Este kit permite detectar la presencia de clonalidad en procesos linfoproliferativos de origen T, mediante la amplificación de los segmentos reordenados VJ del gen TCRgamma, Dada la diversidad de secuencias de estos genes TCR, se emplean múltiples cebadores dirigidos frente a regiones conservadas que flanquean los segmentos V y J, con objeto de detectar el mayor número posible de reordenamientos clonales.

#### Características del kit:

- Contiene dos mezclas de reacción multiplex (Mix A y Mix B) de la región V-J del gen TCRgamma y un control interno (Cl) de amplificación, para comprobar la calidad del AON.

- Las mezclas de amplificación se presentan en formato "monotest" en tubos de PCR de 0.2 - 0.5 ml, identificados con diferente color.

- \_ Todas las mezclas de peR incluyen cebadores marcados en su extremo 5' con el fluorocromo 6-FAM, lo que permite hacer un análisis automático de fragmentos por electroforesis capilar en GeneScan.
- \_ Todas las amplificaciones se pueden realizar con un único programa en el termociclador.
- La enzima Phire® Hot Start II ADN Polimerasa es suministrada en el kit.
- Se incluyen controles positivos de ADN clonal y pollclonal.

*Este producto* es *para díagnóstico ín vitro*

MASTER DIAGNÓSTICA

Avda. Conocimiento, 100, P.T. Ciencias de la Salud, 18016-Granada (España) master@vitroweb.com www.masterdiagnostica.com

•

Dra S'ÈV'NA ZANELA<br>DIRECTORE TECNICA DIR GILVINA ZAINELA<br>DIRECTORA TECNICA<br>~ MN 14 421 BICSTSTEMS S.A.

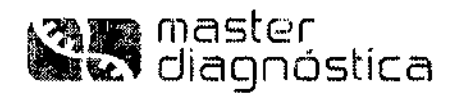

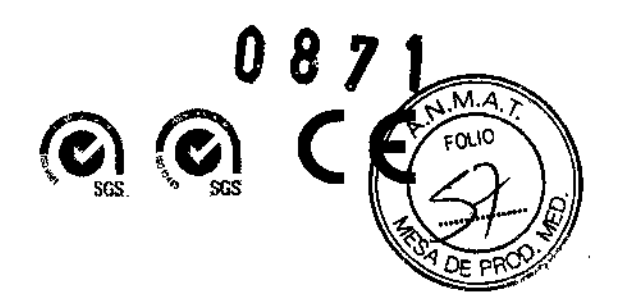

÷

#### **Componentes incluidos en el kit:**

**Tabla 1.** Composición de reactivos:

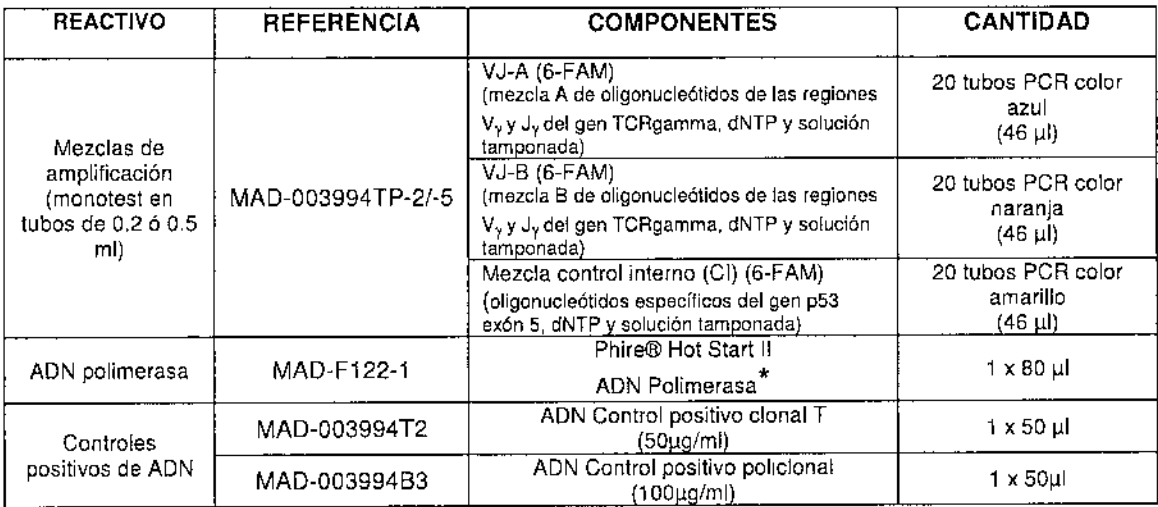

#### • *Aspectos legales:*

El precio de venta de este producto incluye una licencia limitada, no transferible, protegida por patentes de EEUU y otras (5.500 363 y 5.352.778), propiedad de New England Biolabs, Inc., para el uso de este producto. Ninguna otra licencia bajo estas patentes es *otorgada al cliente, expresamente* o *por implicación, por* la *compra de este producto.*

El precio de venta de este producto incluye una licencia limitada, no transferible, protegida por patentes de EEUU y otras, propiedad de BIO-RAD Laboratories, Inc. para el uso de este producto. Ninguna otra licencia bajo estas patentes es otorgada al cliente, *expresamente o por implicación, por la compra de este produclo.*

*Eslo producto está prolegido por una licencia bajo palente US* 5.436.149 *propiedad de TaKaRa Shuzo Ca. Lid.*

*EL producto* se *vonde bajo licencia de Afflbody AB. Suecia.*

*Phire@andDyNAzyme1Msonmarcasregistrad<1s de Finnzymes Oy, una compañía del grupo Thermo Fisher Scientllic. Affibody@esuna marca registrada de 01Ilfllbody AB, Suecia,*

#### **Material necesario no suministrado en el kit:**

**Instrumentación específica:**

**Termociclador** Microcentrífuga Baño termostatizado/estufa Fuente de alimentación Cubeta de eleclroforesis para AON Transiluminador para luz ultravioleta Sistema de documentación de geles Equipo de secuonciación con electroforesis capilar

MASTER DIAGNÓSTICA<br>Avda. Conocimiento, 100, P.T. Ciencias de la Salud, 18016-Granada (España) [master@vitroweb.com](mailto:master@vitroweb.com) [www.masterdlagnQstlca.com](http://www.masterdlagnQstlca.com) *'}j* tw'V

 $\frac{1}{\sqrt{N}}$ 

DIRECTORA TECN, JA.<br>MN 14 421 BICSYSTEMS S A.

 $\mathcal{L}$  in Signal in  $\mathcal{L}$ 

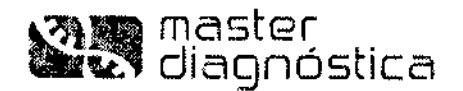

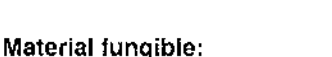

Xíleno (opcional)

Etanol 100%

Tampón PBS (para extracción de linfocitos a partir de sangre total)

Tampón TE 1x *(10* mM Tris, 1 mM EDTA pH 8.0)

Tubos eppendorf *1,5/0,6/0,2* mi libres de DNasa/RNasa

Reactivos para llevar a cabo la extracción de ADN genómico a partir de muestras de sangre, botones celulares, tejidos frescos, o tejidos fijados en formalina tamponada e incluidos en parafina. Todos los reactivos están incluidos en el *Kit de Master Diagnóstica \$.L.: KIT DE EXTRACCiÓN DE DNA TOTAL Ref; MAD-003951M*

Reactivos para llevar a cabo la electroforesis del ADN amplificado (geles de agarosa o poliacrilamida y reactivos auxiliares de electroforesis). *Todos los reactivos están incluidos en* los *Kits de Master Diagnóstica* S. L: *ELECTROFORESIS DE ADN EN GELES DE AGAROSA y POLlACRILAM/DA Ref: MAD-003980M y MAD-003990M respectivamente.*

Reactivos para análisis de fragmentos por GeneScan: Polímero POP-4, estándar de peso molecular GeneScan 400HD AOX, tampón EDTA y formamida desionizada.

#### Precauciones:

Durante todo el desarrollo de la técnica es aconsejable el empleo de guantes desechables.

Dada la elevada sensibilidad de la técnica de amplificación de ADN se recomienda que la reacción de amplificación se lleve a cabo utilizando puntas de pipeta con filtro para evitar contaminación.

La mayor fuente de contaminación suele ser el propio producto amplificado, por lo cual es recomendable llevar a cabo la manipulación de los productos amplificados y la posterior electroforesis en zonas de trabajo separadas de la zona donde se procesen las muestras y emplear pipetas distintas en cada caso. Es conveniente delimitar tres áreas de trabajo: la zona de procesamiento y preparación de las muestras de ADN, la zona de amplificación y la zona de detección (electroforesis). El flujo de trabajo debe ir siempre en una única dirección, desde la zona de preparación de las muestras y amplificación hasta la zona de detección y nunca en dirección opuesta.

Se recomienda incluir controles negativos de amplificación que contengan todos los reactivos manejados en el kit, con excepción de la muestra de ADN, con objeto de detectar y controlar cualquier posible contaminación de los reactivos con ADN tanto procedente de muestras problema como de productos amplificados.

#### AlmacenamIento y transporte:

El Kit se transporta y almacena a -20º C. Una vez descongelada la solución de lisis se puede guardar a 4º C sin necesidad de volver congelar. Los ADN control incluidos en cada kit también se deben almacenar a 4º C una vez descongelados.

> MASTER DIAGNÓSTICA **MASTER DIAGNÓSTICA**<br>Avda. Conocimiento, 100, P.T. Ciencias de la Salud, 18016-Granada (España) ~ <sub>2/11</sub>11 master@vltrowebcom [www.mssterdlsgnostlcs.CQm](http://www.mssterdlsgnostlcs.CQm) ~li\Jl!J

BioSystems S.A.

 $-120<sup>o</sup>$ Dca ~ ~VINAZ; D,RICHCNA TEON CA  $\frac{1}{2}$ ,  $\frac{1}{2}$ ,  $\frac{1}{4}$ ,  $\frac{1}{4}$ BIOSYSTEMS S A

0 8 7 11

 $@@C@C$ 

SGS " SGS

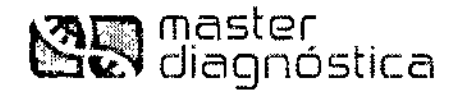

#### PROCEDIMIENTO TÉCNICO

#### 1. EXTRACCiÓN DEL ADN GENÓMICO

Antes de comenzar con la extracción de ADN, descongelar los reactivos suministrados en el kit: aceite mineral, solución de lisis y un vial de solución de proteasa. Tras su uso, el aceite mineral y la solución de lisis se pueden almacenar a 4º C. La solución de proteasa se debe almacenar congelada a -20 °C y evitar repetidas congelaciones/descongelaciones.

#### 1.1. SECCIONES DE TEJIDO INCLUIDO EN PARAFINA

- 1. Tomar 1-4 secciones de tejido (según la cantidad de material presente en cada sección) de 10 µm de grosor y colocar en tubo de microcentrífuga de 1,5 mi valiéndose de una aguja ó unas pinzas finas.
- 2. Añadir 500 ul de aceite mineral (incluido en el kit) y calentar en bloque térmico 2 min a 95<sup>°</sup> C. Centrifugar 2 min a 8000 rpm en microcentrífuga.
- 3. Eliminar el aceite mineral sin arrastrar restos de tejido.
- 4. Repetir los pasos 2 y 3. (Los restos de aceite mineral no interfieren en el proceso de extracción de ADN).
- 5. Preparar una mezcla de solución de lisis y solución de proteasa en proporción 50:1 (por cada 50 111de sol. de lisis añadir 1 !JIde sol: de próteasa) en volumen suficiente para procesar [as muestras de tejido.
- 6. Al botón de tejido resultante añadir un volumen adecuado de la mezcla anterior (50-500 µl), hasta conseguir que el tejido quede en suspensión en la soiución. (Este punto es muy importante para conseguir un buen rendimiento de ADN y degradar los restos celulares contaminantes, que podrian interferir en la posterior amplificación de dicho ADN).
- 7. Agitar varias veces con la micropipeta para homogenizar, centrifugar 5 segundos para eliminar las burbujas e incubar durante 24-48 horas a 55ºC en baño termostatizado o bloque térmico.
- 8. Calentar a 95º C en bloque térmico durante 8-10 min para inactivar la proteasa.
- 9. Centrifugar 5 min a velocidad máxima. Tras centrifugar deben quedar dos fases, una superior que corresponde a los restos de aceite mineral y una inferior acuosa que contiene el ADN en solución. En ei fondo del tubo puede quedar un pequeño botón de restos de tejido no digeridos. RECOGER LA FASE ACUOSA (contiene el AON) evitando tomar restos de tejido del fondo del tubo.
- 10. Usar 3 ul de esta solución de ADN para amplificar. La muestra se puede almacenar, siendo estable a 4 °C durante una semana, o a -20/-80 °C durante varios meses.

#### 1.2. TEJIDO CONGELADO

- 1. Cortar 1-2 secciones de tejido en criostato o bien ayudándose con una hoja de bisturí y colocar en tubo de microcentrífuga de 1,5 mi valiéndose de una aguja o unas pinzas finas.
- 2. Continuar con el paso 5 del protocolo anterior para secciones parafinadas.

*Nota: Para evitar evaporación de* la *solución de lisis durante* la *incubación a* 55 9C se *pueden añadir unas gotas de acoite mineral incluido en* el *kit.*

#### MASTER DIAGNÓSTICA

Avda. Conocimiento, 100, P.T. Ciencias de la Salud, 18016-Granada (España) [master@vitroweb.com](mailto:master@vitroweb.com) '!:!Yiw.masterdlagnostiq!.com 4/12

~  $\epsilon$  as the positive  $\epsilon$  is the contract of  $\epsilon$  of  $\mathbb{R}^n$ ,

 $\frac{1}{2}$   $\frac{1}{2}$  BloSystems S,A. Dramatic Control of the Control of the Control of the Control of the Control of the Control of the Control of the Control of the Control of the Control of the Control of the Control of the Control of the Co DIRECTORA TECNICA MN 14 421 BIOSYSTEMS S A.

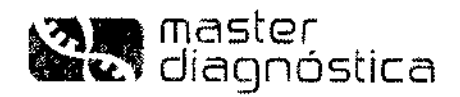

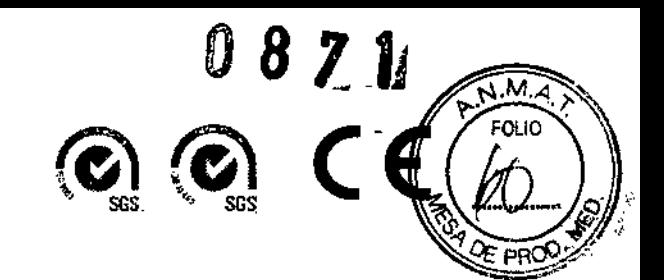

#### 1.3. MUESTRAS DE SANGRE PERIFÉRICA/MÉDULA ÓSEA

*Nota: No usar sangre total heparfnízada. Se recomienda* el *uso de EDTA o Citrato Sódico como anficoagulantes.*

- 1. Aislar población blanca mediante Buffy Coat: partir de 1,5 ml de sangre/médula con EDTA y fraccionar centrifugando a 1500-2000 x g durante 10-15 min a temperatura ambiente. Este proceso separará una fase superior de plasma, una inferior con la población roja y una delgada interfase entre ambas con las células blancas (buffy coat). (En una centrífuga clínica típica 1500-2000 x 9 equivale a 3000-3400 rpm).
- 2. Recoger la población blanca intermedia y pasar a un tubo limpio.
- 3. Lavar con 5 mI de tampón TE 1X e incubar 10 min a 37 $\degree$  C para lisar los restos de hematíes.
- 4. Centrifugar a 3000 rpm 5 min para precipitar las células blancas.
- 5. Resuspender el botón celular en 1 mi de tampón TE 1X Y pasar a un tubo eppendorf de 1,5 mI.
- 6. Centrifugar a 8000 rpm 5 mln en microcentrífuga y eliminar el sobrenadanle.
- 7. Continuar con el paso 5 del protocolo 1.1 para muestras parafinadas.

*Nota: Para evitar evaporación de* la *solución de lisis durante* la *incubación a* 55 QC*se pueden añadir unas gotas de aceite mineral incluido en el kit.*

#### 2. REACCiÓN DE AMPLIFICACiÓN

Por cada muestra de ADN problema a analizar se amplificarán 3 mezclas: mezclas VJ.A y VJ.B del gen TCRgamma y mezcla de control interno (CI). Se recomienda preservar todas las mezclas de la luz, ya que contienen cebadores marcados con fluorescencia.

#### 2.1. PREPARACiÓN DE LAS MUESTRAS

- 1. Descongelar 1 tubo azul (VJ.A), 1 tubo naranja (VJ-B) y un tubo amarillo (CI) por cada muestra, mantener en hielo y añadir a cada uno de ellos:
	- 1 µl de enzima Phire® Hot Start II ADN Polimerasa
	- 3 µl de la muestra de ADN\*
- 2. Mezclar bien y centrifugar 5 segundos en microcentrífuga para eliminar burbujas

\*Si se dispone de AON de concentración conocida, se recomienda poner entre 200-500ng de AON.

*Nota:* Es *importante mantener ios tubos en hielo hasta el momento de colocar en el termoclclador, para evitar uniones inespecíficas de los ''primers''.*

> **MASTER DIAGNÓSTICA**<br>Avda. Conocimiento, 100, P.T. Ciencias de la Salud, 18016-Granada (España) master@vitroweb.com www.masterdiagnostica.com

•

Ь

Biosystems S.A

Dra. SIZVINA ZANELA DIRECTORA TECNICA MN 14.421 BIOSYSTEMS S A.

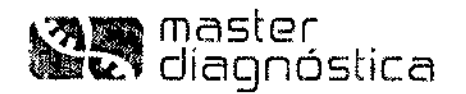

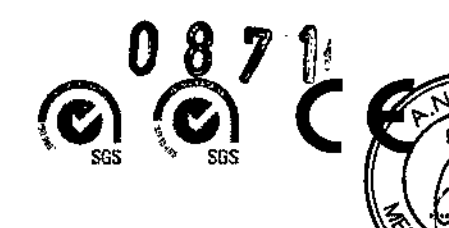

Ī.

#### 2.2. AMPLIFICACIÓN

1. Colocar todos los tubos en el termociclador y amplificar según el siguiente programa:

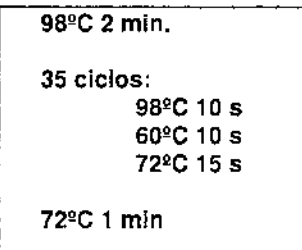

2. Mantener los tubos a 12-15 ºC cuando finalice la reacción, Si no se van a procesar las muestras en el momento, se pueden almacenar a 4 ºC o a -20 ºC hasta su uso.

#### 2,3. CONTROLES DE AMPLIFICACiÓN RECOMENDADOS

En el kit se suministran unos ADNs controles positivo clonal y policlonal. Se recomienda amplificar estos ADNs con cada tanda de muestras analizadas.

Para controlar la posible presencia de contaminaciones de unas muestras con otras o de alguno de los reactivos comunes usados durante la manipulación de las muestras, se recomienda procesar una muestra "blanco" sin ADN. Esta muestra llevaría los mismos reactivos empleados en la extracción del ADN de las muestras y seguiría un procesamiento similar al resto de las muestras pero, al no contener ADN, el resultado tras la amplificación debería ser ausencia de señal para todas las mezclas.

Así mismo, aunque no es imprescindible, es aconsejable analizar cada muestra por duplicado: es decir partiendo del mismo ADN genómico realizar por duplicado las amplificaciones para todos los fragmentos. De esta forma se facilita la interpretación de resultados dudosos y se verifica con el duplicado el tamaño de picos monoclonales en el seno de una población poticlonal reactiva.

#### 3. ANÁLISIS DE LDS PRODUCTOS AMPLIFICADOS

#### 3.1. ELECTROFORESIS EN GELES

*¡Precauciones!:* Dada la elevada sensibilidad de la técnica de amplificación que genera cantidades elevadas de un fragmento específico de ADN, dicho producto amplificado representa una potente fuente de contaminación en el laboratorio. Es recomendable llevar a cabo la manipulación y electroforesis de los productos amplificados en una zona de trabajo alejada del lugar donde se realiza el procesamiento de las muestras, para evitar la contaminación de éstas con el ADN amplificado, que podría conducir a resultados falsos positivos.

El revelado de los productos amplificados se puede llevar a cabo tanto en geles de agarosa (4%) como en geles de poliacrilamida (6.8%) con tampón TBE O.5X. La resolución en geles de poliacrilamida es superior a la de los geles de agarosa.

> MASTER DIAGNÓSTICA Avda. Conocimiento, 100, P.T. Ciencias de la Salud, 18016-Granada (España) master@vitroweb.com www.masterdiagnostica.com

~  $i.e.,$   $i.e.,$   $i.e.,$   $j.e.,$   $k.e.,$   $k.e.,$ 

 $\mathsf{p}\in\mathsf{p}\cup\mathsf{p}\cup\mathsf$  $\mathsf{Rios}$  vstems S.A.  $\mathsf{RHS}$  $3105r371N<sub>o</sub>$ : $3A$ 

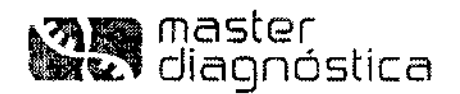

Master Diagnóstica dispone de Kits para electroforesis de ADN tanto en geles de agarosa como de poliacrilamida listos para uso que incluyen además todos los reactivos necesarios para llevar a cabo la electroforesis: marcador peso molecular, tampón de carga, tampón TBE concentrado, EtBr. (Nº de Cat.: MAD-003980M y MAD-003990M para agarosa y poliacrilamida respectivamente).

Con objeto de diferenciar productos derivados de poblaciones mono ó policlonales, se recomienda llevar a cabo un análisis de "heteroduplex" de los productos de PCR, mediante dosnaturalización/renaturalización de los productos amplificados.

Si ha ocurrido reordenamienlo clonal del gen TCRgamma, se obtendrá un "homoduplex", mientras que en el caso de población policlonal, tras el proceso de desnaturalización/renaturalización se formarán "heteroduplex" con uniones heterogéneas.

#### 3.1.1. PROCEDIMIENTO

- 1. Desnaturalizar los productos de PCR a 94º C, 5 min.
- 2. Re-naturalizar transfiriendo rápidamente a hielo (4 °C) y mantener 10-60 min.
- 3. Ensamblar el gel de agarosa o poliacrilamida en su cubeta correspondiente y cubrir con tampón de electroforesis TBE 0,5X.
- 4. Tomar 20 µI de producto de PCR y mezclar con 4 µI de tampón de carga 6X.
- 5. Cargar las muestras en los pocilios del gel y colocar en uno de los carriles 10 ul del marcador de peso molecular.
- 6. Dejar transcurrir la electroforesis 1-2 h. a 100 Voltios. El voltaje y tiempo de corrido se pueden adaptar dependiendo del tipo de gel, cubeta de electroforesis, tamaño del producto amplificado, etc.
- 7. Teñir con 0.5µg/ml EtBr en agua o TBE 0,5X y visualizar en transiluminador con luz ultravioleta.

#### 3.2. ELECTROFORESIS CAPILAR /

Todas las mezclas de peR contienen primers marcados con el fluorocromo 6-FAM, lo que permite que estos productos de PCR además de poder visualizarse por electroforesis convencional, se puedan analizar mediante electroforesis capilar en GENESCAN.

Los secuenciadores automáticos basados en la electroforesis capilar, como los equipos ABI PRISM® 310 y 3100-3500 Genetic Analyzers de Applied Biosystems, constituyen sistemas con una alta tasa de reproducibilidad y sensibilidad en la secuenciación y análisis de fragmentos genómicos. La eficiencia supera a la mayoria de los análisis de secuencias basados en el uso de geles de acrilamida. Además, estos sistemas permiten el análisis de los resultados de un modo rápido y preciso mediante software especificados.

#### 3.2.1. PREPARACIÓN DEL PRODUCTO DE PCR

- 1. Mezclar en un tubo eppendorf de 0.2 mi: 15 µl de formamida desionizada + 0.5 µl del marcador 400HD ROX + 1 ó 2 µl de ADN amplificado (este volumen de producto ampliticado se puede modificar si la señal fluorescente está fuera del rango óptimo).
- 2. Homogeneizar en vortex y dar un pulso.
- 3. Desnaturalizar a 95°C x 5 min, enfriar a  $4^{\circ}$  C y cargar en secuenciador

#### MASTER DIAGNÓSTICA

MASTER DIAGNÓSTICA<br>Avda. Conocimiento, 100, P.T. Ciencias de la Salud, 18016-Granada (España) *J 113 i I* / <sup>*i*</sup> / **MASTER DIAGNÓSTICA<br>a. Conocimiento, 100, P.T. Ciencias de la Salud, 18016-Granada (España)**<br>master@vitroweb.com www.masterdiagnostica.com <br>1

~ .<br>**Melongto piez** *r* Ora. S<sup>I</sup>LVIN - Z:: "ILA

 $\widehat{N.M.A}$ EQ 10

 $\mathcal{G}\mathcal{G}\mathcal{G}\mathcal{G}\mathcal{G}\mathcal{G}\mathcal{G}$ '1iRií)\SJ"''''' 5.'. " " ' <sup>B</sup> <sup>I</sup> <sup>O</sup> ~', <sup>~</sup> :: ,'/:: <sup>3</sup> <sup>A</sup>

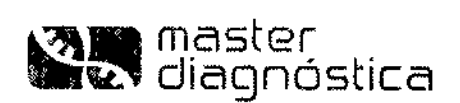

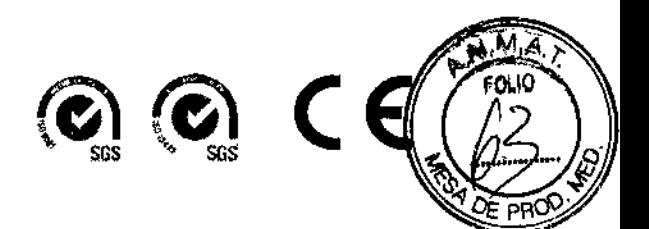

#### Condiciones de electroforesis:

Gel: polímero 3100 POP4

Buffer: 3100 buffer con EDTA 1x

Eleclroforesis: 25-30 minutos aprox.

Intensidad óptima de fluorescencia: hasta un máximo de 10,000 unidades

#### 3.2.2. CONDICIONES ÓPTIMAS PARA CARGAR LAS MUESTRAS

Para comprobar que la muestra de AON ha sido procesada correctamente y que hay ADN en cantidad y calidad suficientes para generar un resultado válido en el electroforograma, se recomienda cargar una alícuota de los productos de PCR (incluido el CI) en una electroforesis convencional teñida con EtBr, antes de analizar por GeneScan.

Si se carga una cantidad excesiva de producto de PCR en la electroforesis capilar, se pueden artefactuar los picos tanto en el estándar de peso molecular como en el producto, resultando falsas lecturas. Así, un exceso de una muestra cional puede resultar en un patrón de picos que simularía lo que podría ser una muestra policlonal.

Para evitar este problema hay que asegurarse que la intensidad de la señal fluorescente se mantiene entre 400-7000 unidades de fluorescencia en los modelos 310 y 3100.

#### 4. INTERPRETACiÓN DE LOS RESULTADOS

#### 4.1. CONTROL INTERNO DE AMPLIFICACiÓN (CI)

En todas las muestras debe aparecer una banda intensa (un pico, si se carga en GeneScan) de 274 pares de bases, lo que indica que el proceso de manipulación de la muestra y la calidad del ADN han sido adecuados. Este control de amplificación es imprescindible, sobre lodo en aquellas muestras obtenidas de material incluido en parafina, en donde la calidad y cantidad del ADN obtenido son desconocidas.

Si no aparece banda/pico de amplificación con el CI, no se puede valorar un resultado negativo de amplificación de los fragmentos TeR<sup>y</sup> . Puede deberse a que no se haya obtenido ADN suficiente en el proceso de extracción, o a que el ADN esté parcialmente degradado. En estos casos se puede mejorar el rendimiento y la calidad del ADN prolongando la incubación del tejido con el tampón de lisis+proleasa durante 24-48 horas más.

Si tras repetir el proceso no se consigue amplificación. la muestra tendría que informarse como: "no valorable para análisis de fragmentos del gen TCR<sub>y</sub> por PCR".

> MASTER DIAGNÓSTICA Avda. Conocimiento, 100, P.T. Ciencias de la Salud, 18016-Granada (España) [master@vltroweb.com](mailto:master@vltroweb.com) www.masterdjagnostica.com

~~  $Dra. 41$ V"  $\frac{1}{2}$ <sup>1</sup>

DIRECTOR'S MN 14.3. BIOSYSTEMS S.A.

/

▸

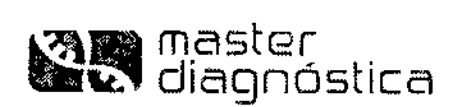

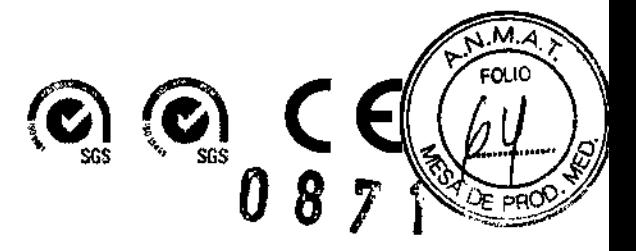

#### 4.2. REORDENAMIENTOS DE FRAGMENTOS TCRgamma

En la siguiente tabla se indica el rango de tamaños esperado de los fragmentos amplificados para cada una de las mezclas de amplificación:

Tabla 2.

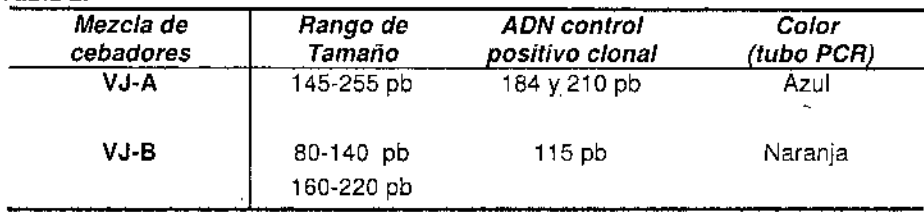

#### 4.2.1 CONTROLES POSITIVOS V NEGATIVOS DE AMPLIFICACiÓN:

El control negativo de amplificación realizado con una muestra "blanco" tendría que dar ausencia de amplificación en todas las mezclas ensayadas (incluido CI). Si se detecta producto amplificado en alguna

mezcla de peR, estaría indicando la presencia de contaminación de los reactivos y habría que repetir el ensayo para validarlo.

El control pOSitivo policlonal debería dar múltiples bandas (gel) o picos (GeneScan) dentro del rango de tamaño indicado en la tabla 2 para cada mezcla de ampliticación.

El control positivo clonal dará una banda o pico único para cada una de las mezclas de PCR ensayadas, cuyo tamaño se indica on la tabla 2.

Cualquier resultado diferente al esperado, obtenido tras analizar los ADN controles positivos, estaría indicando que el ensayo no es válido y las muestras problema no podrían ser interpretadas.

#### 4,2.2 ANÁLISIS DE LA MUESTRA PROBLEMA:

Antes de interpretar los resultados obtenidos con la muestra problema es necesario que todos los controles incluidos en el test, tanto positivos como negativos hayan sido correctos.

#### GELES DE AGAROSA- POLlACRILAMIDA

El reordenamiento clonal del gen TCRgamma, se visualiza mediante electroforesis por la presencia de una única banda intensa y nítida dentro del rango de tamaño esperado (Figura 1). Se considera que una muestra es "positiva" cuando se detecta una banda con ambas o alguna de las dos mezclas de amplificación ensayadas: VJ-A y VJ.B.

Si no hay reordenamiento clonal y la muestra problema está compuesta por una población heterogénea policlonal de células T, se tormará un heleroduplex y el resultado tras la electroforesis será una multitud de bandas dentro del rango de tamaño, que se visualizan en el gel como una mancha o "smear" ancha y difusa (Figura 1).

/ MASTER DIAGNOSTICA<br>|4/ Avda. Conocimiento, 100, P.T. Ciencias de la Salud, 18016-Granada (España) master@vitroweb.com www.masterdiagnostica.com

 $\frac{1}{2}$ 

t

I |<br>|<br>|

Dra. SILVINA ZANELA DIRECTORA TEGNICA  $MN - 4 421$ BIOSYSTEMS S.A.

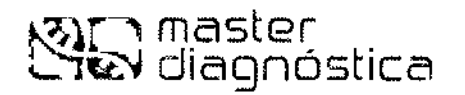

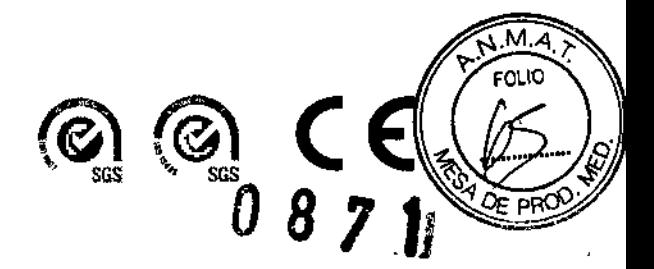

#### ELECTAOFORESIS CAPILAR

Los productos de amplificación marcados con fluorocromo son separados mediante electroforesis capilar en función de su tamaño y se detectan automáticamente con un láser.

El resultado puede ser una distribución gauslana de múltiples picos, representando múltiples productos amplificados con diferente tamaño (dentro del rango de tamaño esperado), en el caso de un proceso linfoproliferativo policlonal (Figura 2) y se informará como "la muestra analizada no presenta reordenamiento clonal para el gen TCR, con las condiciones de este ensayo".

Cuando aparecen uno o dos picos únicos o prominentes dentro del rango de tamaño, con las dos o una de las mezclas de cebadores ensayadas, se corresponderia con un proceso Iinfoproliferativo clonal (Figura 2). Estos resultados se informarían como: "la muestra analizada presenta reordenamiento clonal para el gen TCR<sub>y</sub> con las condiciones de este ensayo".

A veces aparecen en un mismo electroferograma múltiples picos de diferente tamaño, alguno de los cuales resalta en altura frente a los demás. El criterio para considerar uno o dos picos positivos es que tengan una altura como mínimo 2,5 veces superior a la altura del resto de los picos adyacentes que representan el fondo policlonal. Igualmente ayuda a discriminar un pico positivo, el que el tamaño de dicho pico coincida en el duplicado, si se ha realizado un duplicado de amplificación. Si no supera ese valor, todos los picos se considerarían como correspondientes a una población policlonal. Si el pico o picos que resaltan está al límite de altura mínima necesaria para ser considerados clanales y no coincidon en tamaño en el duplicado de la muestra, habria que pensar que son picos pseudo-cionales, obtenidos de una amplificación a partir de una muestra de ADN que contiene escaso número de células T en el seno de un proceso Iinfoproliferativo benigno.

Figura 1. Análisis de resultados en gel de agarosa 4%. 1. Estándar MW, 2. Mezcla VJ-A, muestra monoclonal T; 3. Mezcla VJ-A, Unea celular T; 4. Mozcla VJ-B, muestra monoclonal T; 5. Mezcla VJ-B, Linea celular T; 6. Mezcla VJ-A, muestra policlonal T; 7. Mezcla VJ-A, amígdala; 8. Mezcla VJ-B, muestra policlonal T; 9. Mezcla VJ-B, amígdala.

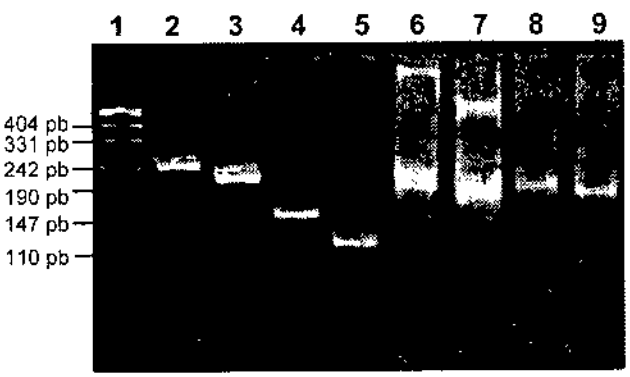

VJ.A( lubo azul) y VJ-B (tubo naranja)

MASTER DIAGNOSTIC<br>Avda. Conocimiento, 100, P.T. Ciencias de la S **Ciencias de la Salud, 18016-Granada (España)**  $f_1$ <sup>1</sup> a. Conocimiento, 100, P.T. Ciencias de la Salud, 18016-Granada (España).<br>master@vitroweb.com ..<u>www.masterdiagnostica.com</u>

*I , t/[}(Jf .*

MN 14 421

*J<sub>ZA</sub>\{ja\\plez* | Dra S':VINAZAYEL  $\sqrt{F}$  . Another  $\frac{F}{F}$  and  $\frac{F}{F}$  are  $\frac{F}{F}$  . The  $\frac{F}{F}$  is  $\frac{F}{F}$  and  $\frac{F}{F}$  are  $\frac{F}{F}$  in  $\frac{F}{F}$  and  $\frac{F}{F}$  are  $\frac{F}{F}$  and  $\frac{F}{F}$  are  $\frac{F}{F}$  and  $\frac{F}{F}$  are  $\frac{F}{F}$  and  $\frac{F}{F$ 

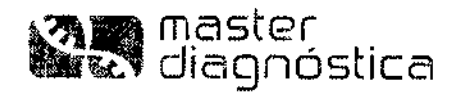

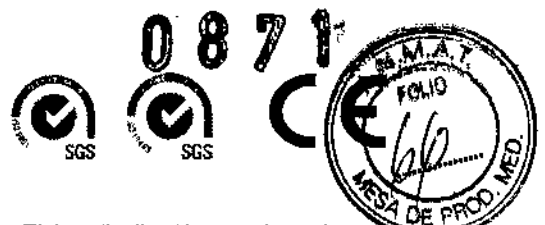

Figura 2. Análisis de resultados por electroforesis capilar en GeneScan. Típica distribución gausiana de una población policional y picos monoclonales obtenidos con los productos de PCR VJ-A (A) y VJ-B (B).

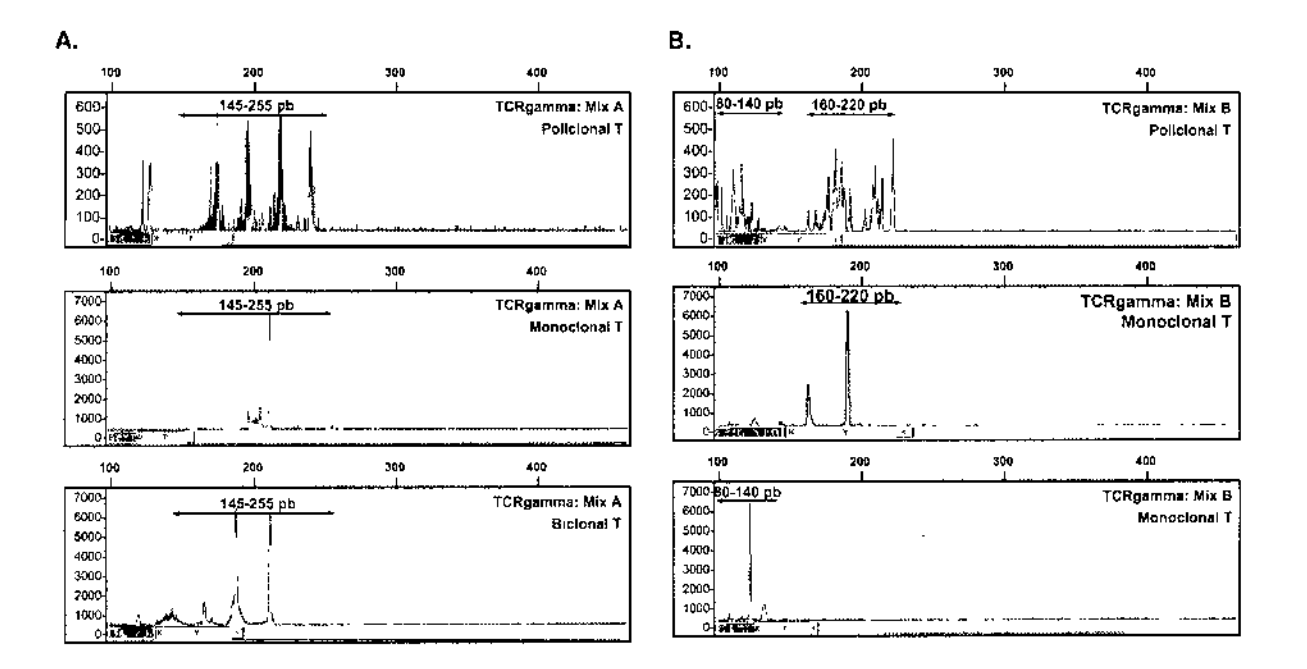

#### 5. LIMITACIONES DEL ENSAYO

En una muestra que contenga una mezcla de células T tumorales (clonales) y una población de células T reactivas acompañante, puede ocurrir que la banda nítida Indicativa de clonalidad quede enmascarada por el resto de las múltiples bandas y no sea posible su visualización mediante electroloresis en gel o GeneScan.

Este método es capaz de detectar entre 2 y 5 células tumorales entre 100 células normales (Tabla 3). Los resultados se han obtenido tras ensayar las tres mezclas de amplificación con diluciones seriadas de una muestra de AON procedente de la línea celular de linfoma T (JURKAT) con un AON de linfocitos de sangre periférica.

Tabla 3. *Resultados de límite de detección*

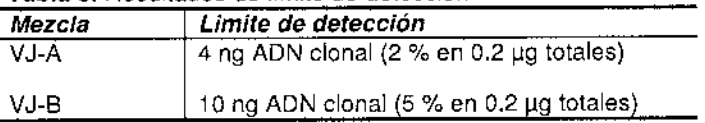

El gen TCRgamma está reordenado en más del 90% de las leucemias linfoblásticas agudas T (T-ALL), leucemias promielocíticas de células T (T-PLL), leucemlas linfocíticas granulares de células grandes T (T-LGL), Ylinfomas periféricos T (T-NHL), yen un 75 % de los linfomas anaplásicos de células grandes T. Así mismo este gen también reordena en alrededor del 60 % de las leucemias Ilnfoblásticas agudas de estirpe B (B-ALL). lo que sugiere que este marcador no se puede usar para el establecimiento de la estirpe celular B o T en los procesos linfoproliferativos inmaduros (Brüggeman et al, 2007).

Un resultado negativo de clonalldad con este ensayo, no excluye el diagnóstico de linioma por otro tipo de datos clínicos, morfológicos e inmunofenotíplcos.

#### **MASTER DIAGNÓSTICA**

Avda, Conocimiento, 100, P.T. Ciencias de la Salud, 18016-Granada (España) maste[r@vitroweb.com](mailto:r@vitroweb.com) www.masterdiagnostica.com

,- Dra.  $E:$ F.C  $~^4$ 

BIOSYSTEMS S A

vsterns-SSA.

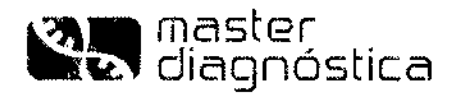

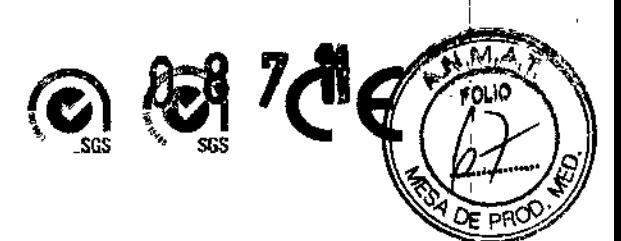

#### 6. BIBLIOGRAFÍA

Langerak AW, et al. Polymerase chain reaction-based clonality testing in tissue samples with reactive lymphoproliferations: usefulness and pitfalls. A report of the BIOMED-2 Concerted Action BMH4-CT98-3936. Leukemia. 2007 Feb;21(2):222-9.

van Krieken JH, et al. Improved reliability of lymphoma diagnostics via PCR-based clonality testing: report of the BIOMED-2 Concerted Action BHM4-CT98-3936. Leukemia. 2007 Feb; 21(2):201-206.

Brüggemann M, et al. Powerful strategy for polymerase chain reaction-based clonality assessment in T-cell malignancies Report of the BIOMED-2 Concerted Action BHM4 CT98-3936. Leukemia 2007. 21. 215-221.

Sandberg Y, et al . Human T-cell lines with well-defined T-cell receptor gene rearrangements as controls for the BIOMED-2 multiplex polymerase chain reaction tubes. Leukemia 2007. 21, 230-237.

Langerak AW, Szczepanski T, van der Burg M, Wolvers-Tettero ILM and Dongen JJM. Heteroduplex PCR analysis of rearranged T cell receptor genes for clonality assessment in suspect T-cell proliferations. Leukemia 1997; 11: 2192-2199.

Trainor KJ, Brisco MJ, Wan JH, Neoh S, Grist S and Morley AA. Gene rearrangement in B and T-lymphoproliferative disease detected by the polymerase chain reaction. Blood 1991; 78:192-196.

Rev.: AO - Oct 2012

MASTER DIAGNÓSTICA Avda, Conocimiento, 100, P.T. Ciencias de la Salud, 18016-Granada (España) master@vitroweb.com www.masterdiagnostica.com

Dra. S VINA 7 A N F ECNICA DIRECTORA MN 14 421 BIOSYSTEMS S.A.

BioSystems S.

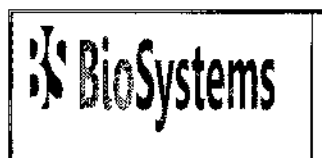

Av. Dorrego 673 1414 - Buenos Aires Te!.: 54-11-4854-7775 Fax: 54-11-4857-0884 e-mail: [info@biosystems.com.ar](mailto:info@biosystems.com.ar)

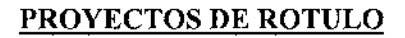

#### ~ PROVECTO DE ROTULO EXTERNO

1 - Nombre del producto:

#### ~ KIT PARA ANALISIS MOLECULAR DEL GEN TCR gamma

2 - Nombre del establecimiento elaborador:

MASTER DIAGNÓSTICA Avda. Conocimiento 100. P. T. Ciencias de la Salud 18016-Granada (España).

2a <sup>+</sup> Nombre del establecimiento importador:

Biosystems S.A. Av. Dorrcgo 673 CKB1414- Buenos Aires Argentina

3 \_Leyenda "Autorizado por el MS y AS": AUTORIZADO POR ANMAT Certificado N°:

- 4 Número de lote o partida:
- 5 Fecha de Vencimiento:
- 6 Constitución del equipo:
- 7 ~Unidades métricas: Kit para 20 Test
- 8 Leyenda "Uso in vÍtro"
- 9 Finalidad o uso al que está destinado: "Ver Instrucciones de Uso"
- lO-'Precauciones: "Ver Instrucciones de Uso"
- $11$  Condiciones de conservación, almacenamiento y transporte: - $20^{\circ}$ C

*¿pJ}!1*

م)<br>ا

 $\bar{7}$ 

08

Dra. SILVINA ZANELA DIRECTORA TESS R MN 14 42 BIOSYS FEMS S.A.

*~~ r* . Mejórdup Diez daera Systems S.A

### $0870$

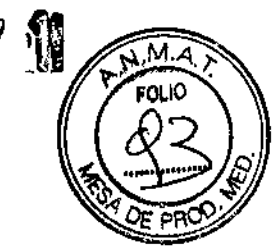

#### Rótulos Externos

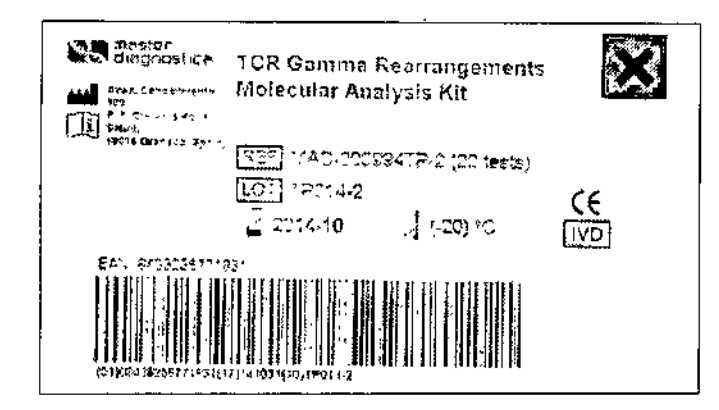

Importado por: **BioSystems S.A** Domicilio: Av. Dorrego 673 Tel. 54-011-4854-7775 Directora Técnica: Farm. Silvina Zanela **USO PROFESIONAL EXCLUSIVO** AUTORIZADO POR ANMAT Certificado Nº:

or Adezh BioSystems S.A.

Dra. SILVINA ZANTLA<br>DIRECTORA TECNICA<br>MN 14 421<br>BIOSYSTE XS 5 4

J.

#### Rotulos internos -Rotulo interno en la caja

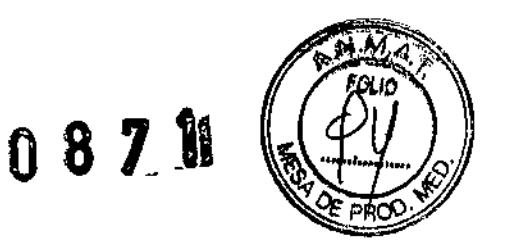

Las mezclas A, B y de control interno no llevan etiqueta en el propio tubo. Tal y como indica la Ficha Técnica vienen identificadas por colores.

Adicionalmente, en el interior de la caja hay una etiqueta que indica a que color corresponde cada mezcla.

### TCRgamma **REARRANGEMENTS** MOLECULAR ANALYSIS KIT

Blue tube: mix VJ-A of TCRg gene (\*) Orange tube: mix VJ-B of TCRg gene (\*) Yellow tube Internal control mix (\*)

(\*) This mixture includes a primer labelled with 6-FAM fluorochrome

DIS. SILVINA ZANELA DIRECTORATECN.CA BIOSYSTEMS S A

firo Diez BioSystems S.A.

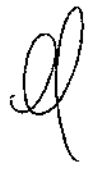

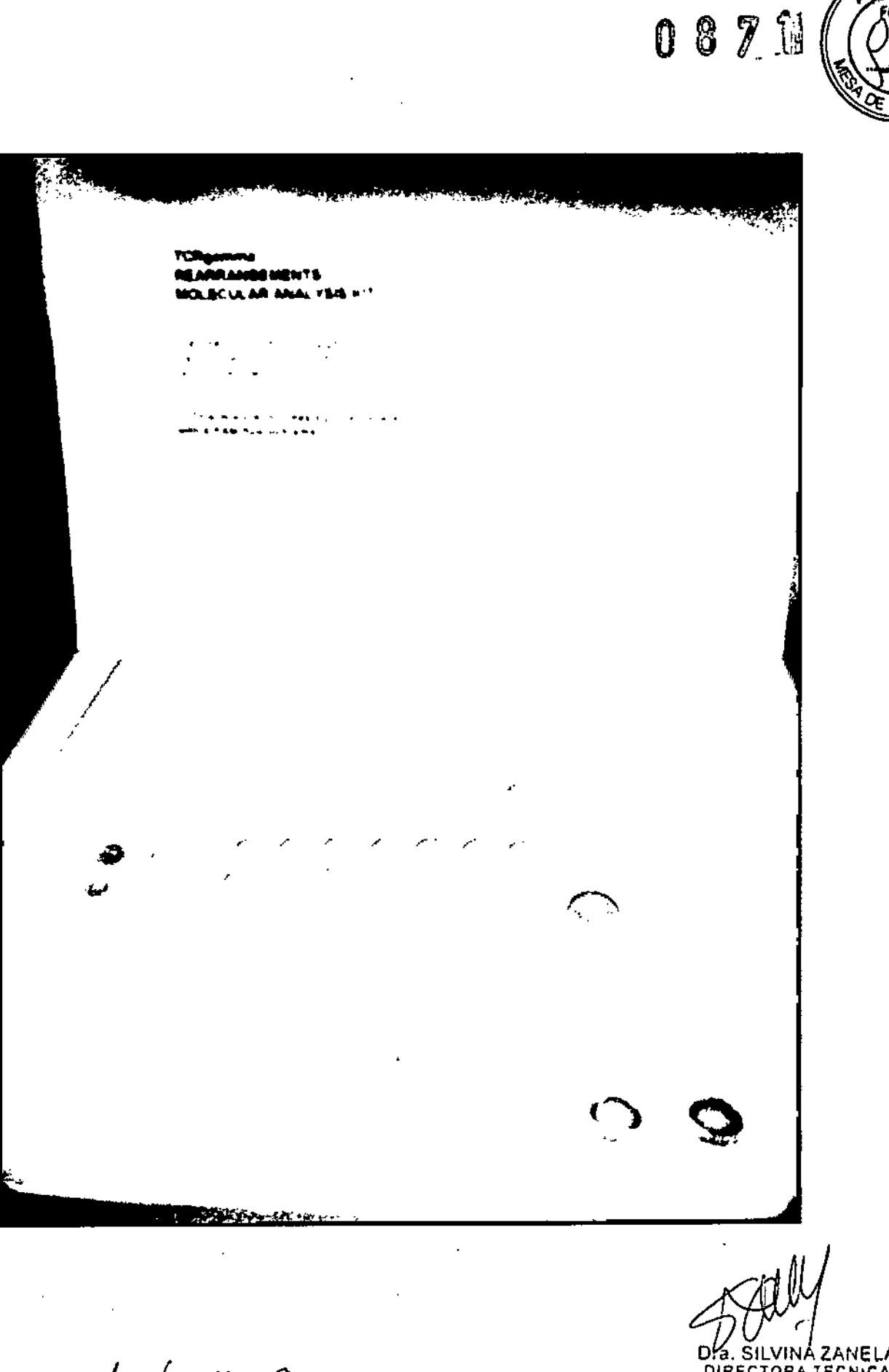

DE SILVINA ZANELA<br>DIRECTORA TECNICA

 $\ddot{\phantom{a}}$ 

J.

 $\ddot{\phantom{a}}$ 

 $M_A$ 

 $\mathbf{I}$ 

Uc. alejándira Diez<br>Biosystems S.A.

#### -Rotulo interno

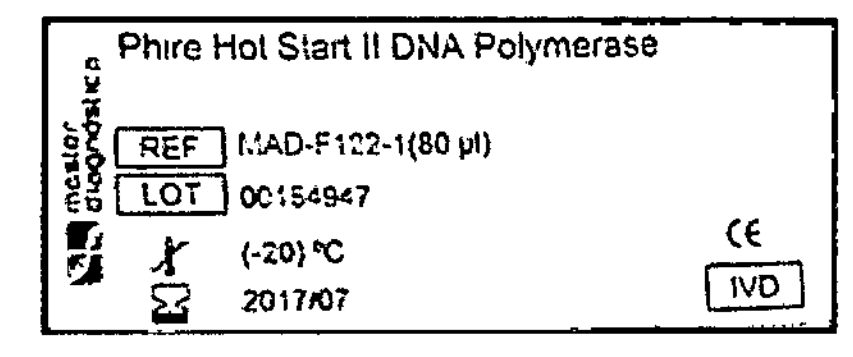

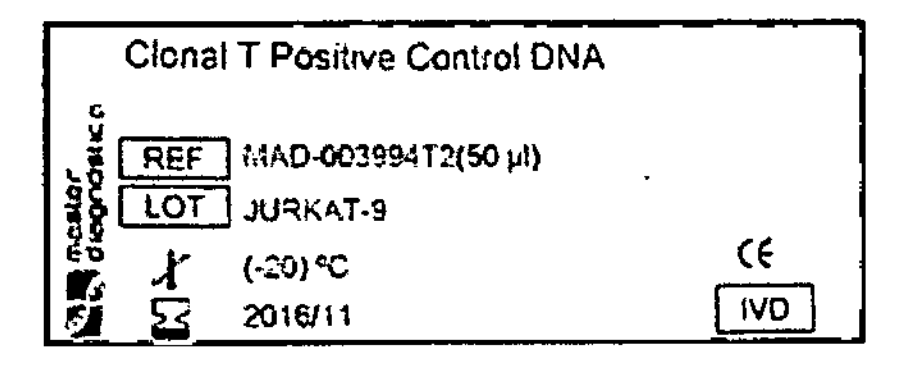

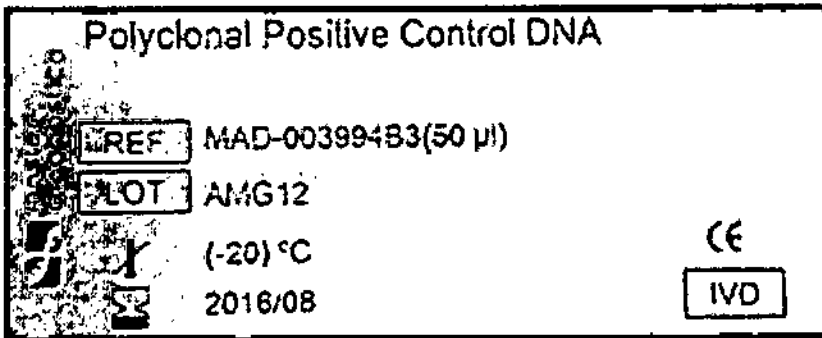

Aleforgua Diez, ကာဝင်းမှာ BioSystems S.A.

Dra, SILVINA ZANELA<br>DIRECTORA TECNICA<br>BIOSYSTEMS S.A.

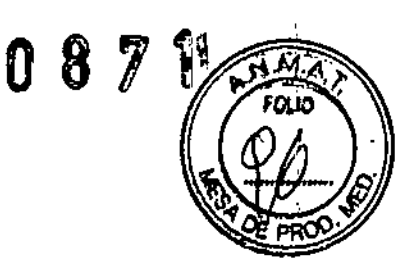

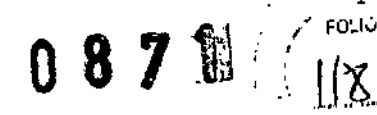

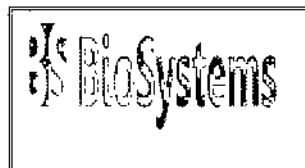

Av. Dorrego 673 **1414 - Buenos Aires** Tel.: 54-11-4854-7775 Fax: 54-11-4857-0884 **e-mail: [info@biosystems.com.ar](mailto:info@biosystems.com.ar)**

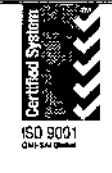

#### PROYECTOS DE ROTULO

#### ~ PROYECTO DE ROTULO EXTERNO

1 - Nombre del producto:

#### ~ KIT PARA ANALISIS MOLECULAR DEL GEN TCR gamma

#### **Rótulo Externo**

KIT PARA ANALISIS MOLECULAR DEL GEN **TCR** gamma

- VJ-A (6-FAM) **20 tubos PCR color azul (46 1-11)**

.VJ-B (6-FAM) **20 tubos PCR color naranja (46 )JI)**

**-Mezcla control interno (el) (6-FAM) 20 tubos PCR color amarillo (461 ..11)**

 $\mathop{\mathsf{p}}$ oderado BioSystems S,A.

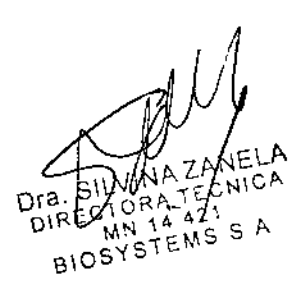

I

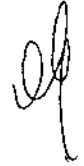

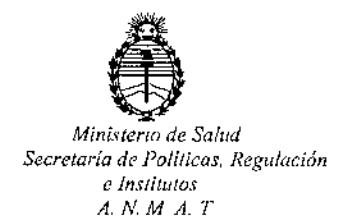

### CERTIFICADO DE AUTORIZACION DE VENTA DE PRODUCTOS PARA DIAGNOSTICO DE USO IN VITRO Expediente nº: 1-47-7246/14-5

Se autoriza a la firma BIOSYSTEMS S.A.a comercializar el Producto para Diagnóstico de uso "in vitro" denominado TCR Gamma Rearrangements Molecular Analysis Kit / permite detectar la presencia de clonalidad en procesos linfoproliferativos de origen *T,* mediante la amplificación de los segmentos reordenados VJ del gen TCRgamma, en envases conteniendo mix VJ-A of TCR gene (Tubos color azul: 20 x 46µt), mix VJ-B of TCR gene (Tubos color naranja: 20 x 46  $\mu$ 1), Internal Control mix (Tubos color amarillo: 20 x 46  $\mu$ 1), Phire® Hot Start II DNA Polymerase (80 $\mu$ i), Clonal T Positive Control DNA (50 $\mu$ i), Polycional Positive Control DNA(50µl), para 20 test.Se le asigna la categoría: Venta a laboratorios de Análisis clínicos por hallarse comprendido en las condiciones establecidas en la Ley 16.463, y Resolución M.S. y A.S. Nº 145/98. Lugar de elaboración: Master Diagnóstica S.L., Avda. Del Conocimiento N°100, Pt Ciencias de la salud, lS007 Granada (ESPAÑA). Periodo de vida útil:15 (QUINCE) meses desde la fecha de elaboración conservado conservado a -Z00c. En las etiquetas de los envases, anuncios y Manual de instrucciones deberá constar PRODUCTO JPARA DIAGNOSTICO DE USO "IN VITRO" USO PROFESIONAL EXCLUSIVO<br> *C*ontrollering and the USO "IN VITRO" USO PROFESIONAL EXCLUSIVO

 $\mathbf{1}$ 

AUTORIZADO POR LA ADMINISTRACION NACIONAL DE MEDICAMENTOS, ALIMENTOS Y TECNOLOGIA MEDICA.

 $\mathbf{I}$ 

 $\mathbf{I}$ 

 $\mathbf{I}$ 

# Certificado nº: $008131$

J

ADMINISTRACION NACIONAL DE MEDICAMENTOS, ALIMENTOS Y TECNOLOGÍA MÉDICA.

 $\beta$ uepos Aires, 2 3 ENE 2015 ➢ ╲ Ing. ROGELIO LOPEZ Firma y sello Administrador Nacional  $A, N, M, A, T$ .

 $\overline{2}$ 

 $\mathcal{L}$  .